# [220] Web I

Meena Syamkumar Mike Doescher

### Learning Objectives Today

Network basics

- IP addresses
- host/domain names
- client/server and request/response

**HTTP** basics

- URLs
- GET/POST/etc
- headers
- status codes

Requests modules

- downloading data with requests.get
- remote calls with requests.post

### Learning Objectives Today

**Motivation** 

Networking Basics

HTTP (Hypertext Transfer Protocol)

**Requests Module** 

### Data Science and the Internet

There are tons of online sources of data

Examples: <u>https://www.msyamkumar.com/cs220/s20/datasets.html</u>

#### Wide range of topics

- healthcare
- roads and city planning
- astronomy
- population
- business
- entertainment
- education
- etc

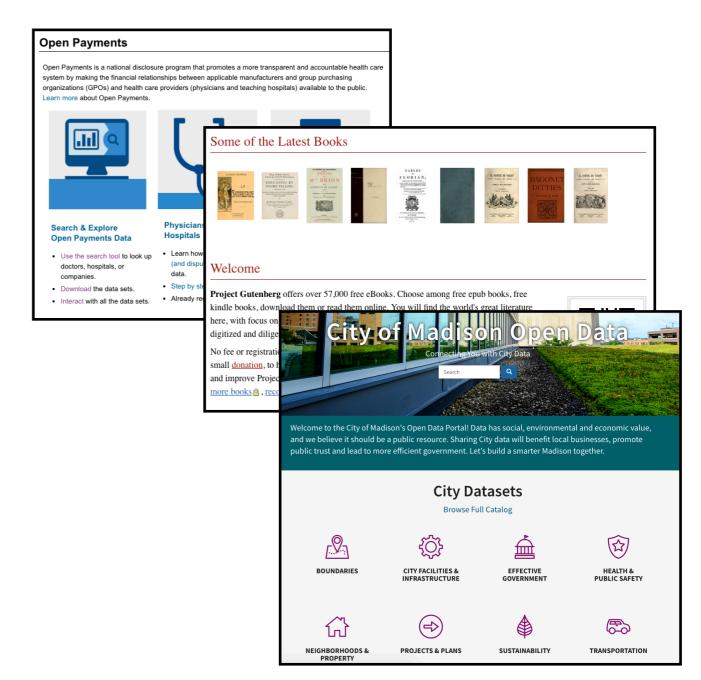

### Data Science and the Internet

There are tons of online sources of data

Examples: <u>https://www.msyamkumar.com/cs220/s20/datasets.html</u>

#### Wide range of topics

- healthcare
- roads and city planning
- astronomy
- population
- business
- entertainment
- education
- etc

#### Why not just download data by hand?

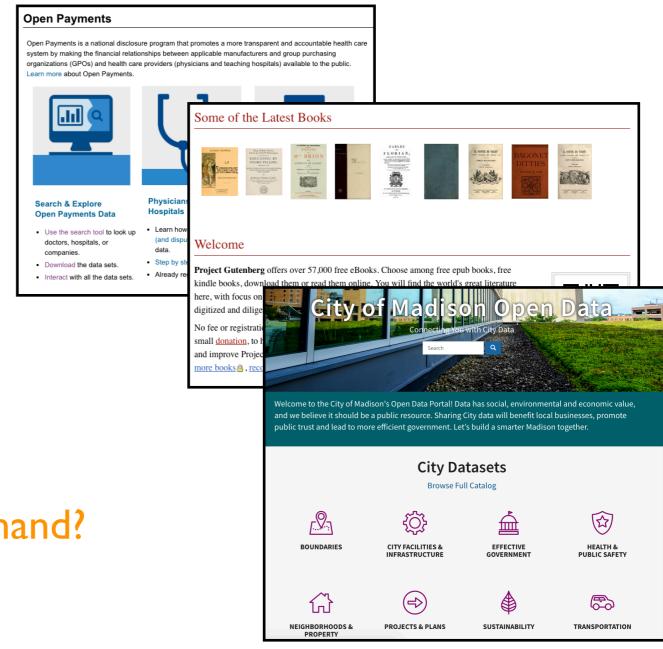

### Motivation I: too much data

What if you're analyzing language trends over time?

- Dataset: Project Gutenberg has 57K free books
- Too much work to download one by one

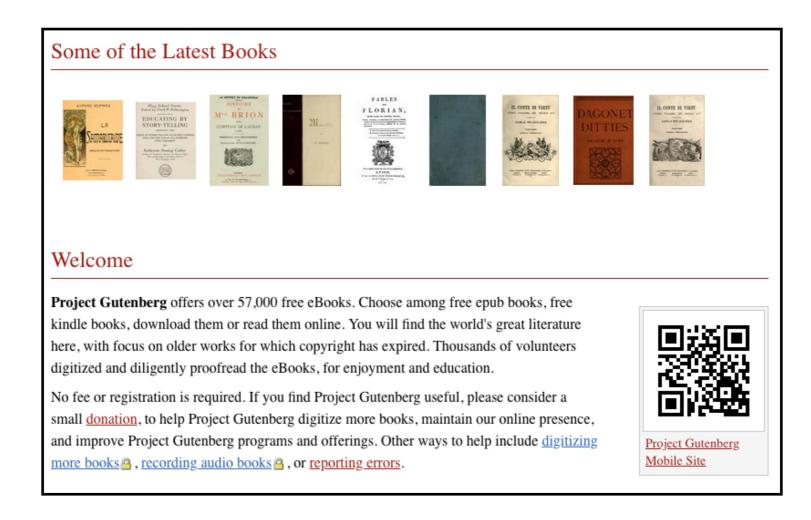

### Motivation 2: data doesn't always come in files

Many datasets are difficult to download complete

Instead, you can make function calls to servers (we'll learn how) to grab specific data

- Dataset: OpenStreetMap
- You issue calls to get specific data:
  - I. specify latitude/longitude rectangle
  - 2. specify structures of interest (e.g., bike paths)

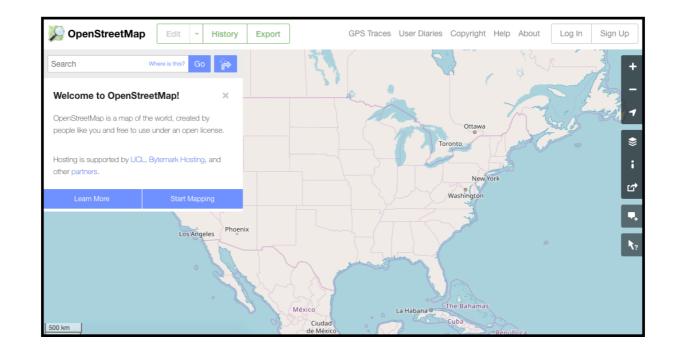

### Learning Objectives Today

Motivation

**Networking Basics** 

HTTP (Hypertext Transfer Protocol)

**Requests Module** 

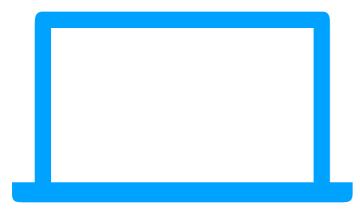

computer l

computer 2

Computers communicate over a network (e.g., the Internet) by sending messages to each other

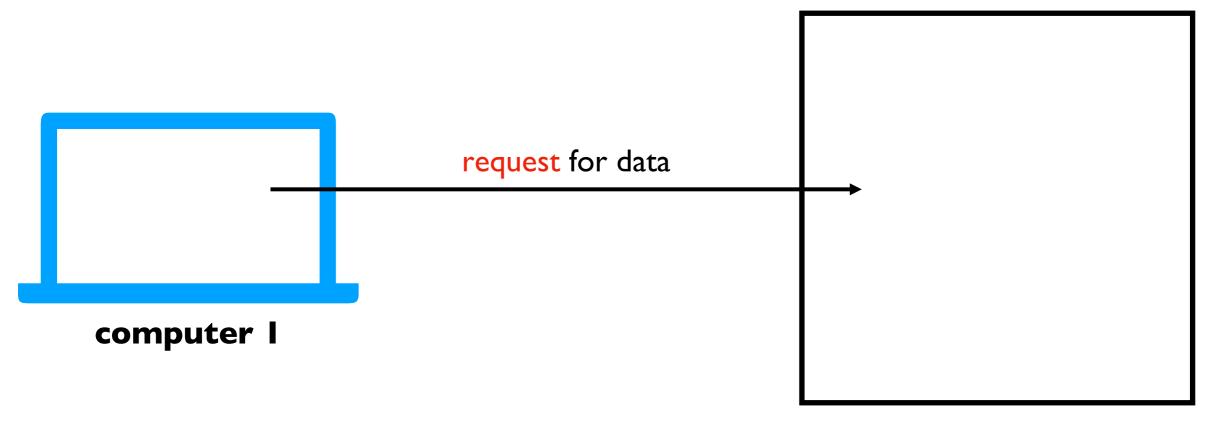

computer 2

Computers communicate over a network (e.g., the Internet) by sending messages to each other

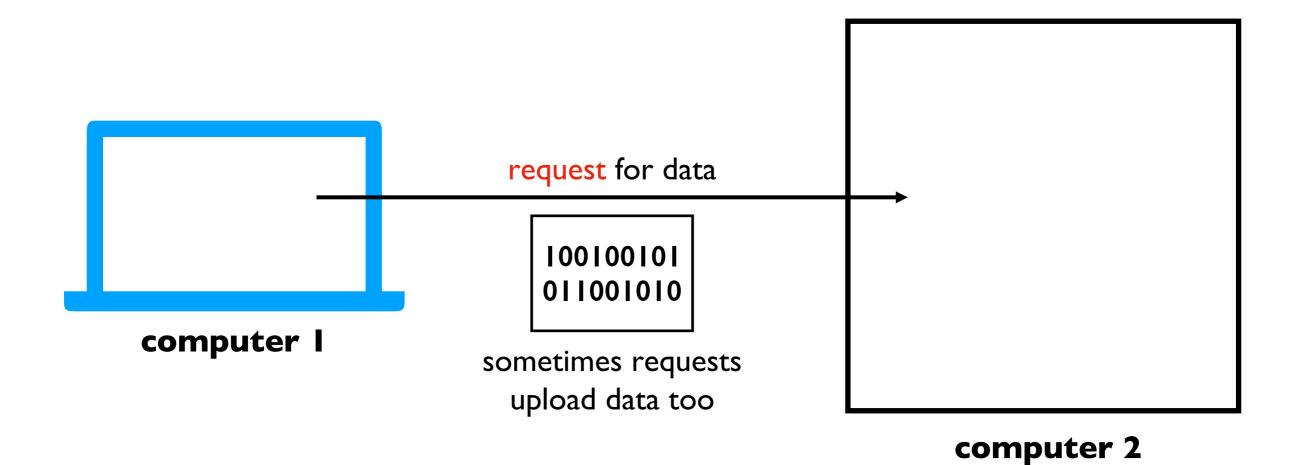

Computers communicate over a network (e.g., the Internet) by sending messages to each other

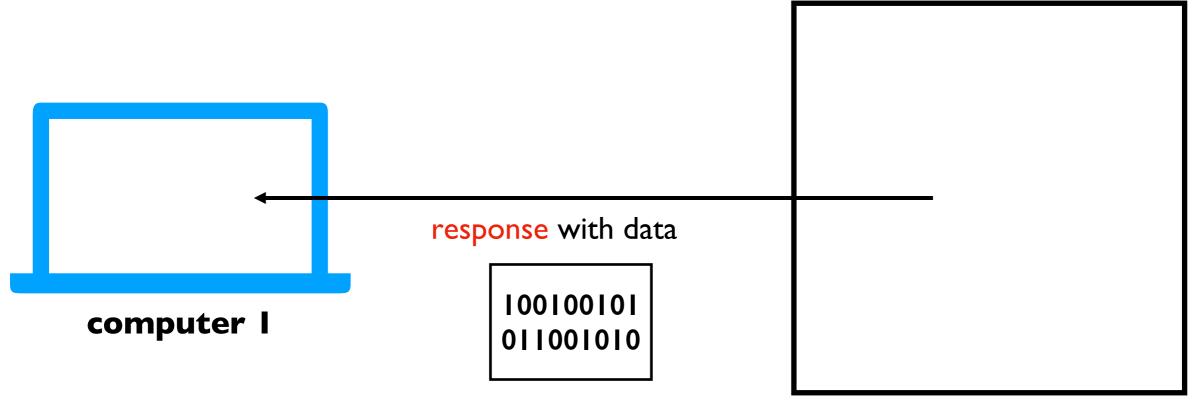

#### computer 2

Computers communicate over a network (e.g., the Internet) by sending messages to each other

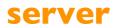

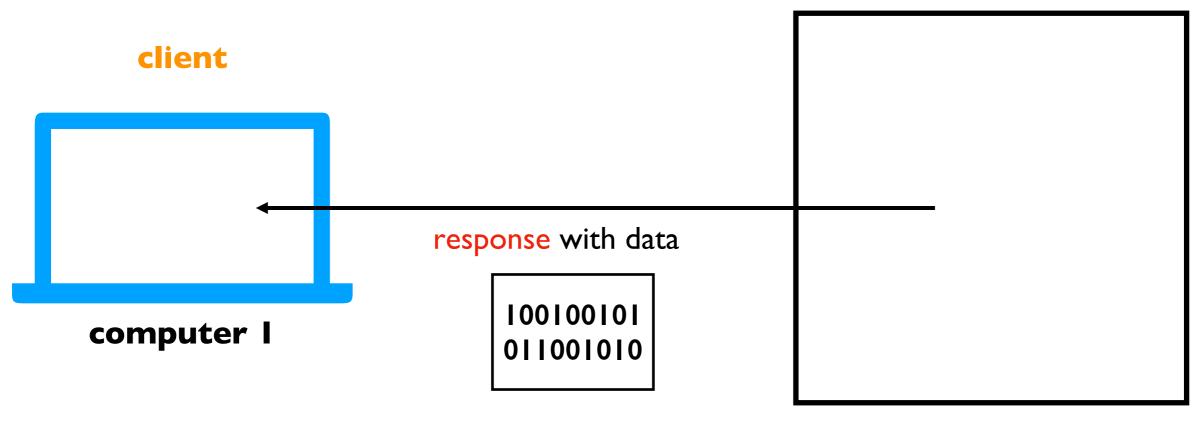

#### computer 2

Computers communicate over a network (e.g., the Internet) by sending messages to each other

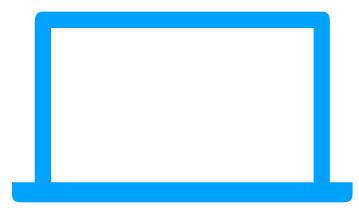

computer l

computer 2

**Challenge**: there are millions of computers. How do we indicate which machine should get our request?

#### How do we send a letter?

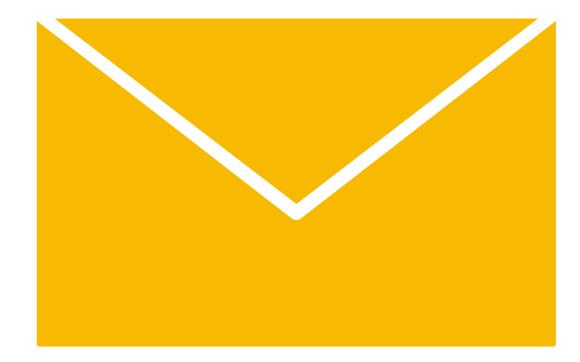

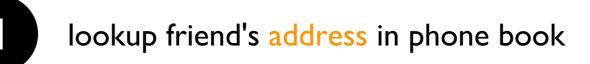

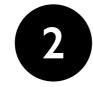

put address on the envelope

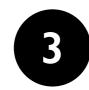

trust postal service to get letter to that address

### Internet Protocol

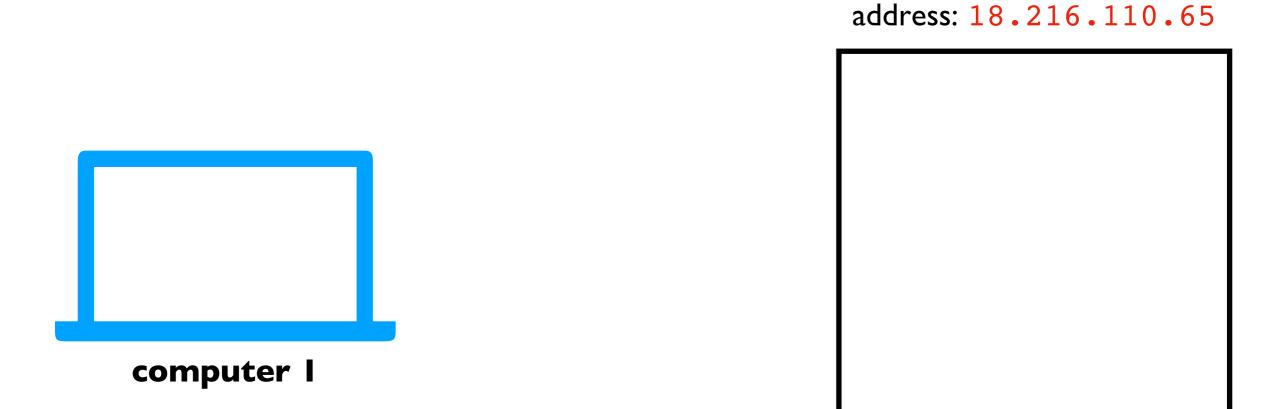

#### computer 2

**Solution**: every machine\* has an IP address (Internet Protocol). Requests are sent to a specific IP address.

\*some machines have more multiple addresses

### Internet Protocol

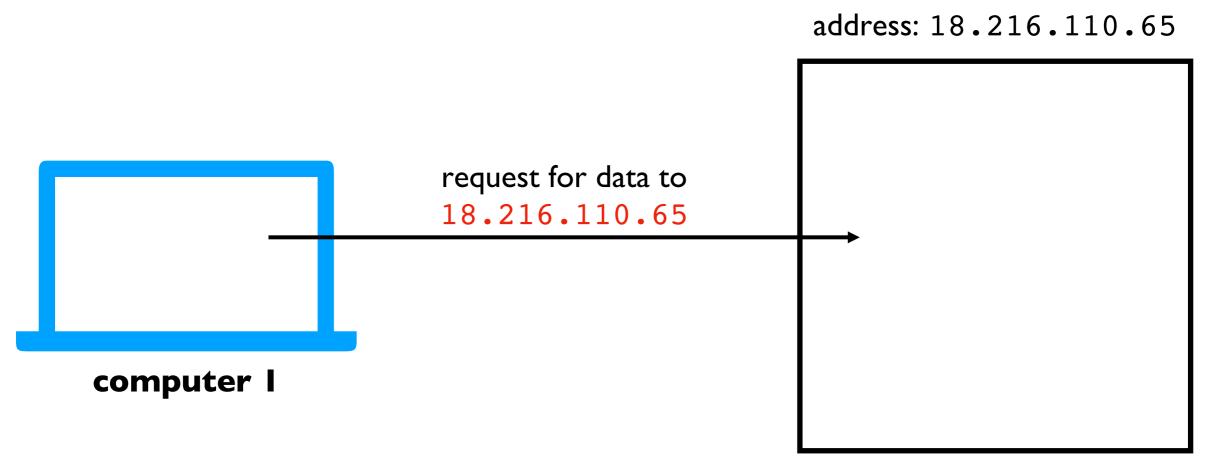

#### computer 2

**Solution**: every machine\* has an IP address (Internet Protocol). Requests are sent to a specific IP address.

\*some machines have more multiple addresses

#### Internet Protocol

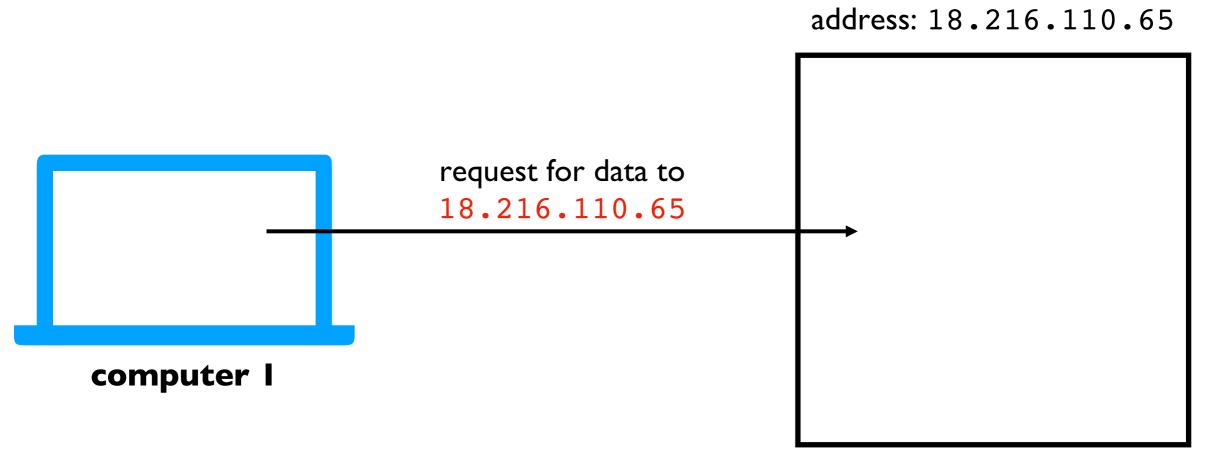

computer 2

**Challenge**: it's hard to remember IP addresses. Imagine you had to type a number instead of www.google.com!

#### **Domain Names**

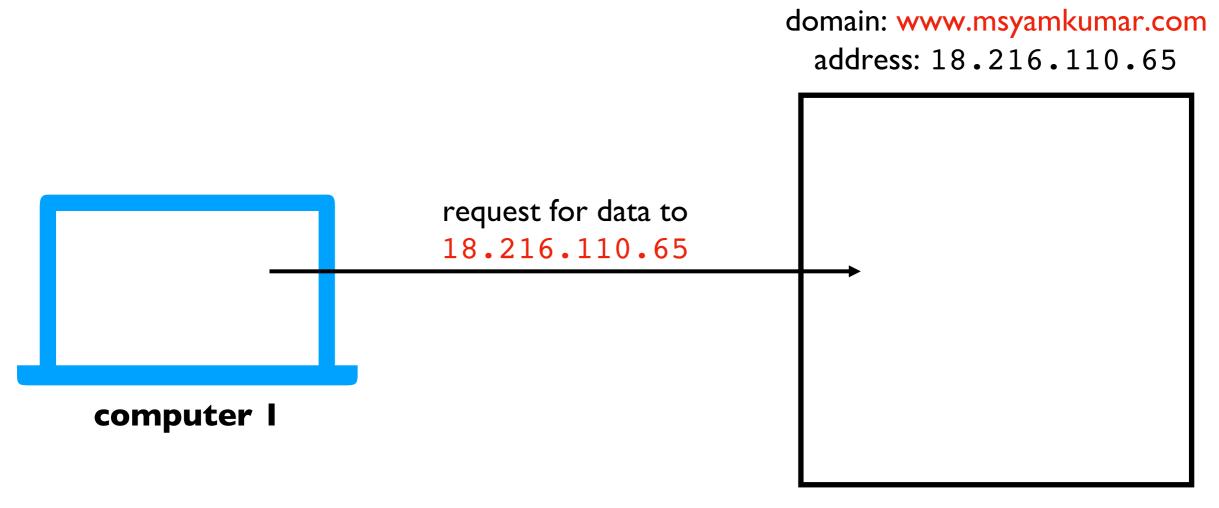

computer 2

**Solution**: use "nicknames" (called domain names) for IP addresses of machines that serve data

#### **Domain Names**

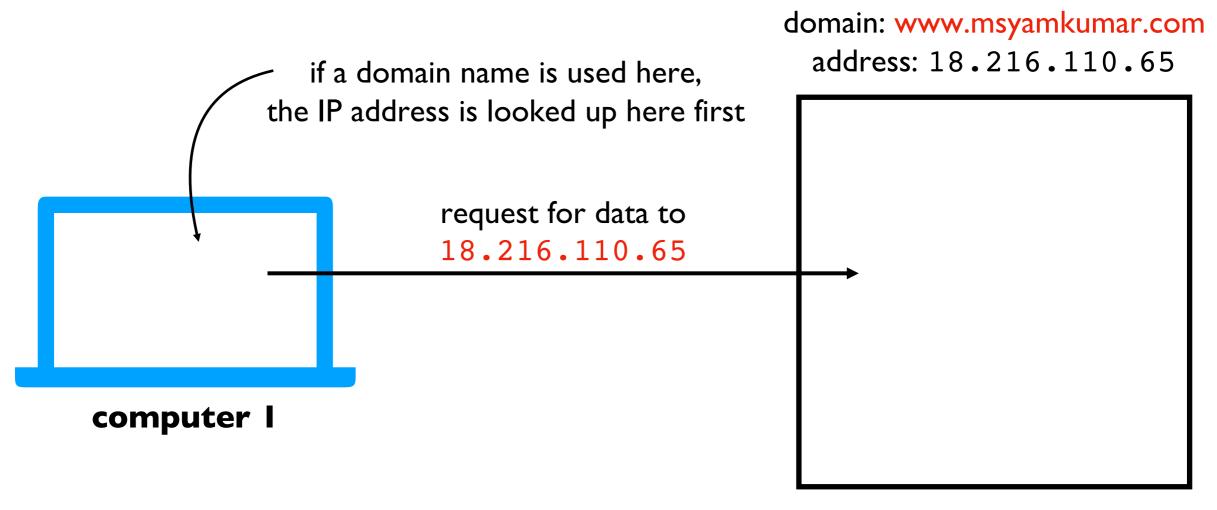

#### computer 2

**Solution**: use "nicknames" (called domain names) for IP addresses of machines that serve data

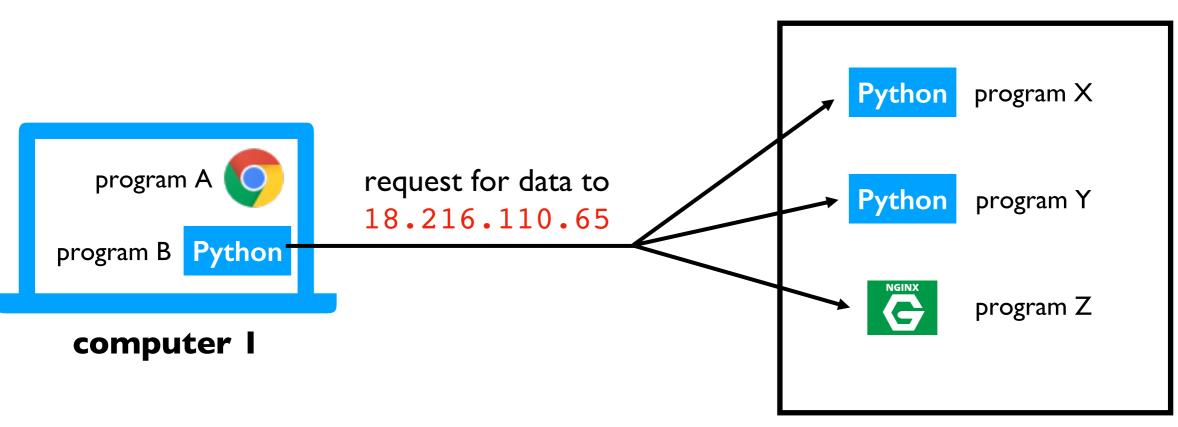

address: 18.216.110.65

computer 2

**Challenge**: there may be multiple programs running on each computer. How do we get the messages to the right program?

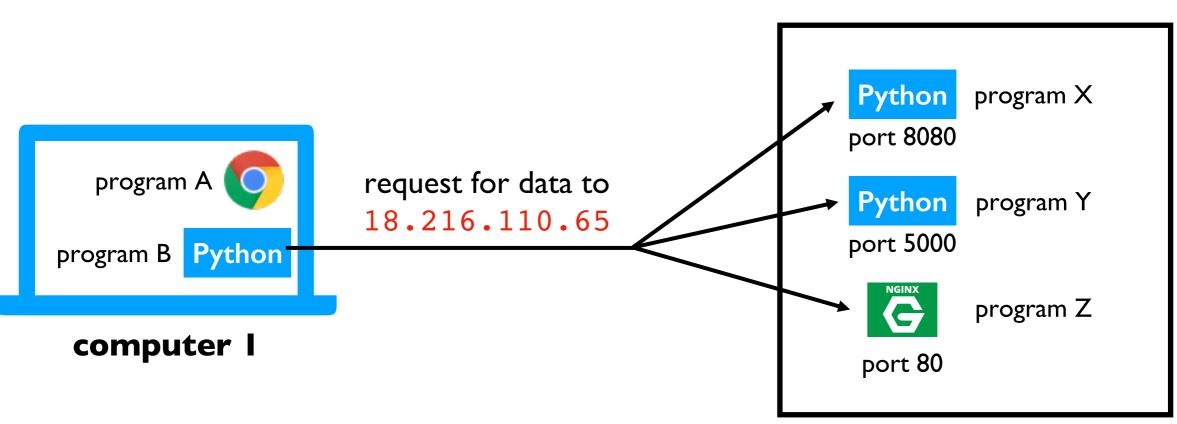

address: 18.216.110.65

computer 2

**Solution**: give each program a unique ID (called a "port number")

(like apartment numbers)

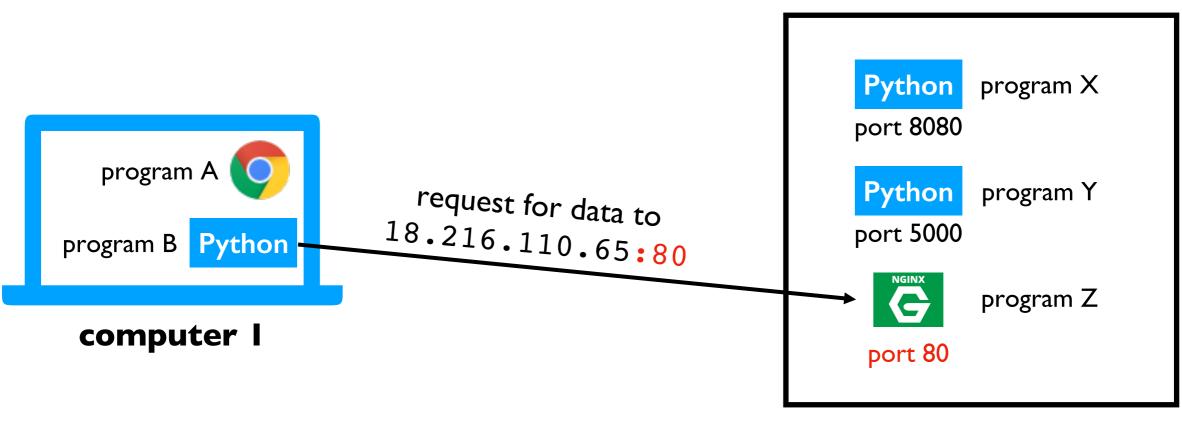

address: 18.216.110.65

computer 2

**Solution**: specify port number in request

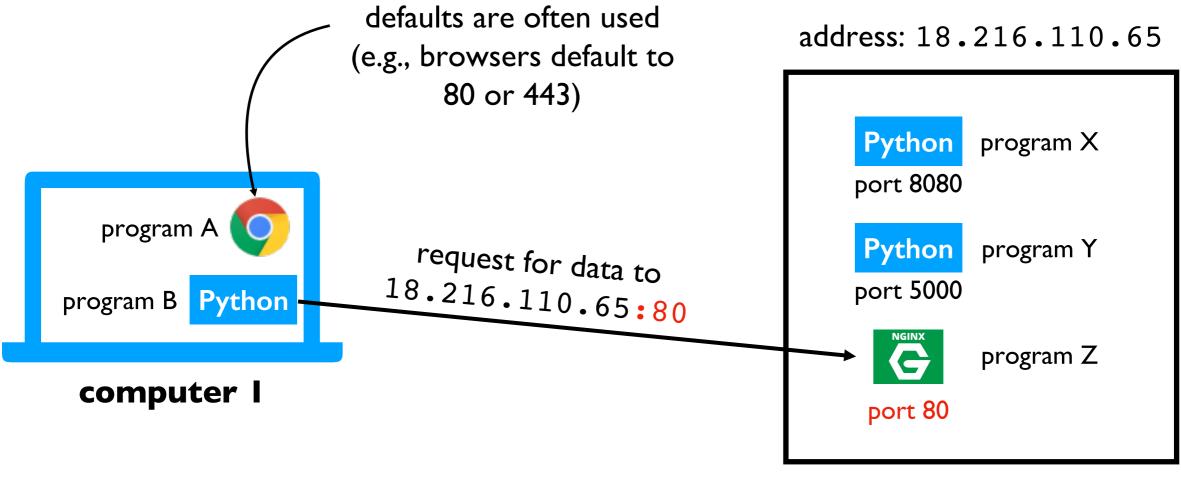

computer 2

**Solution**: specify port number in request

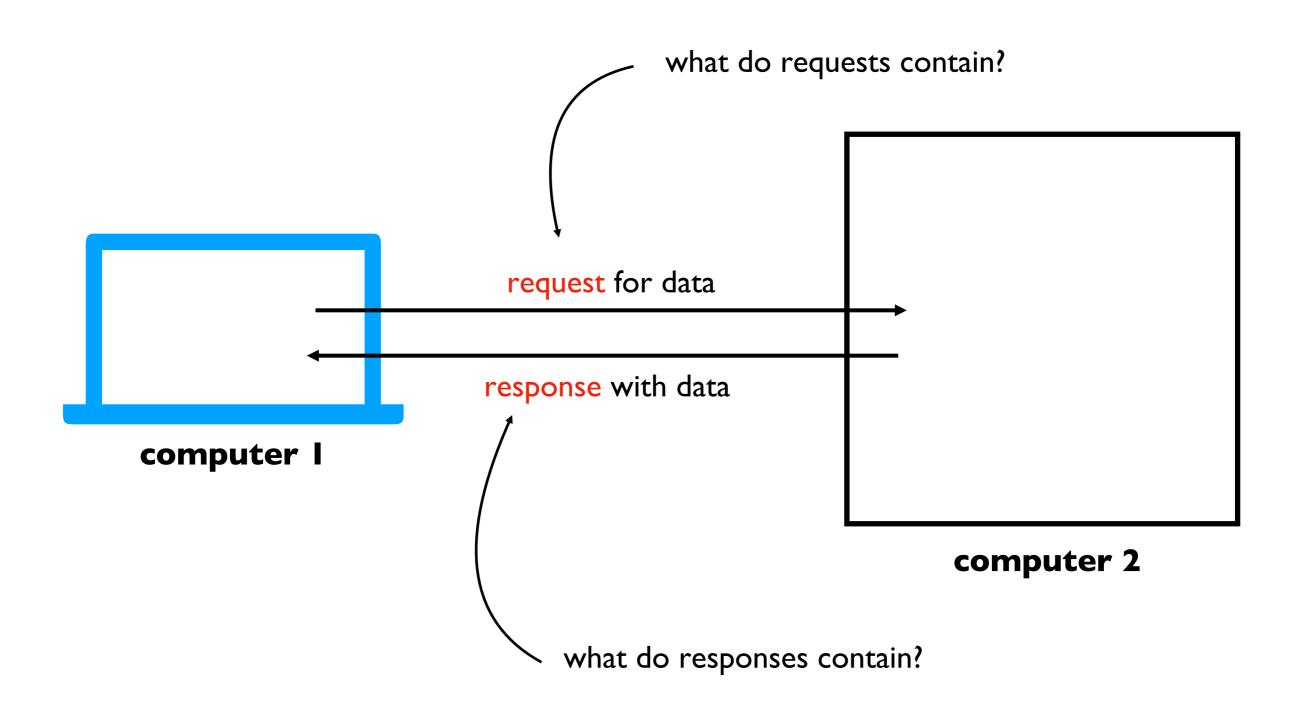

depends on application! (video chat, web browsing, etc)

we'll only consider web applications for this semester

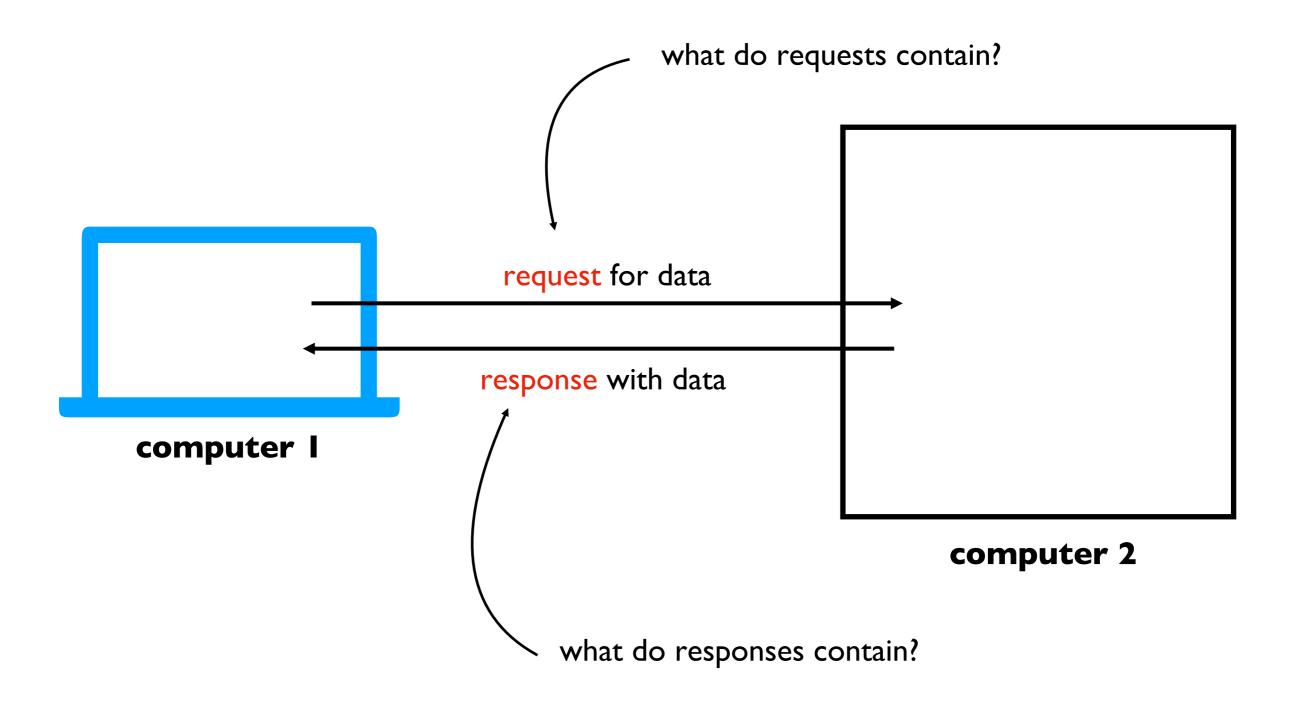

### Learning Objectives Today

Motivation

**Networking Basics** 

HTTP (Hypertext Transfer Protocol)

**Requests Module** 

program B Python

computer I

Protocol for communicating web data

• downloading a specific webpage, image, etc

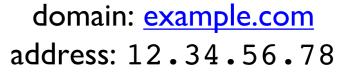

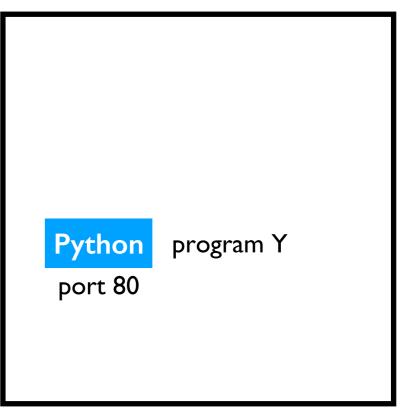

#### computer 2

**Note**: we won't talk about HTTPS today, which is HTTP with encryption

Protocol for communicating web data

• downloading a specific webpage, image, etc

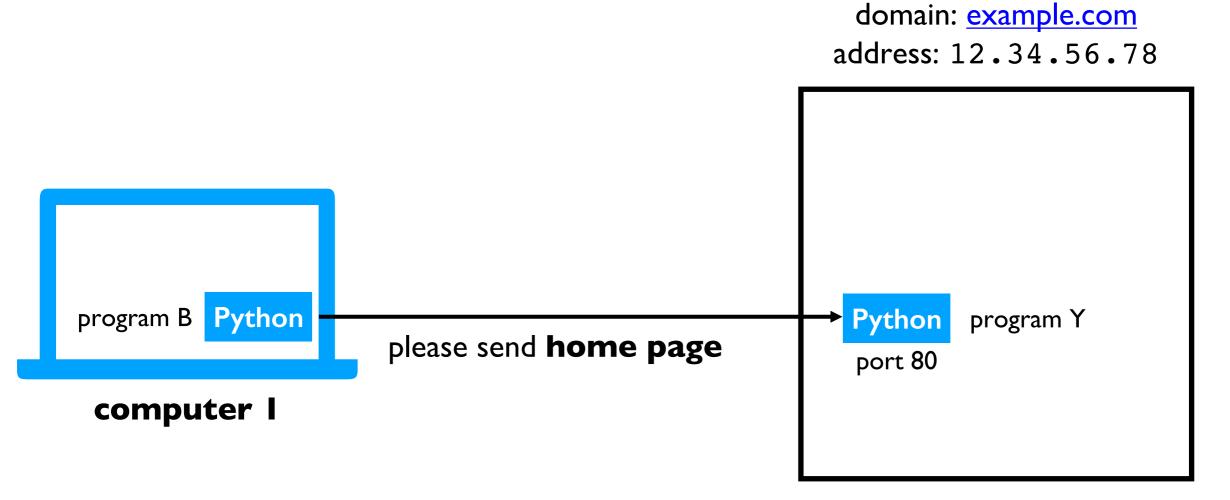

Protocol for communicating web data

• downloading a specific webpage, image, etc

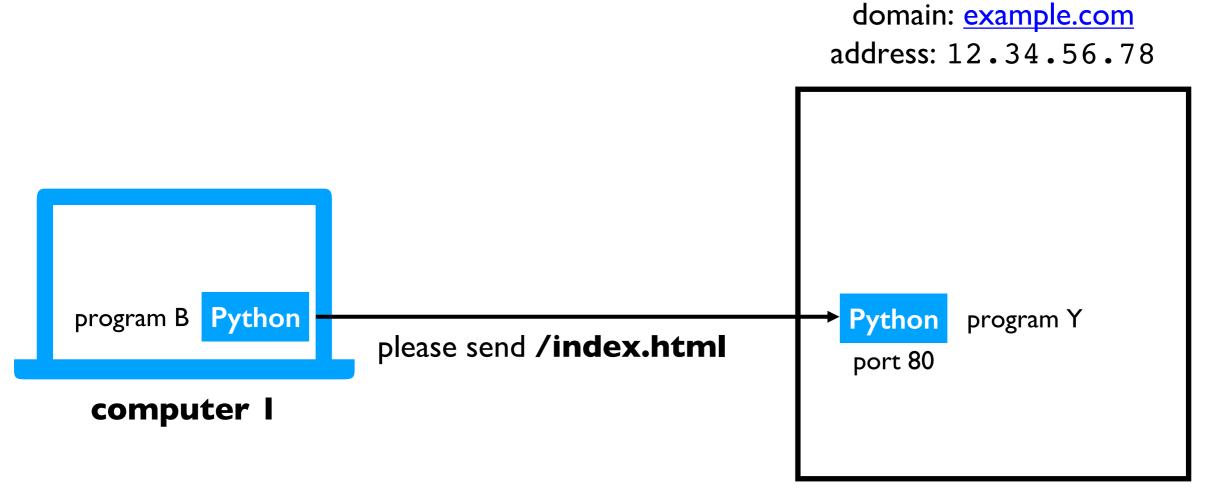

Protocol for communicating web data

• downloading a specific webpage, image, etc

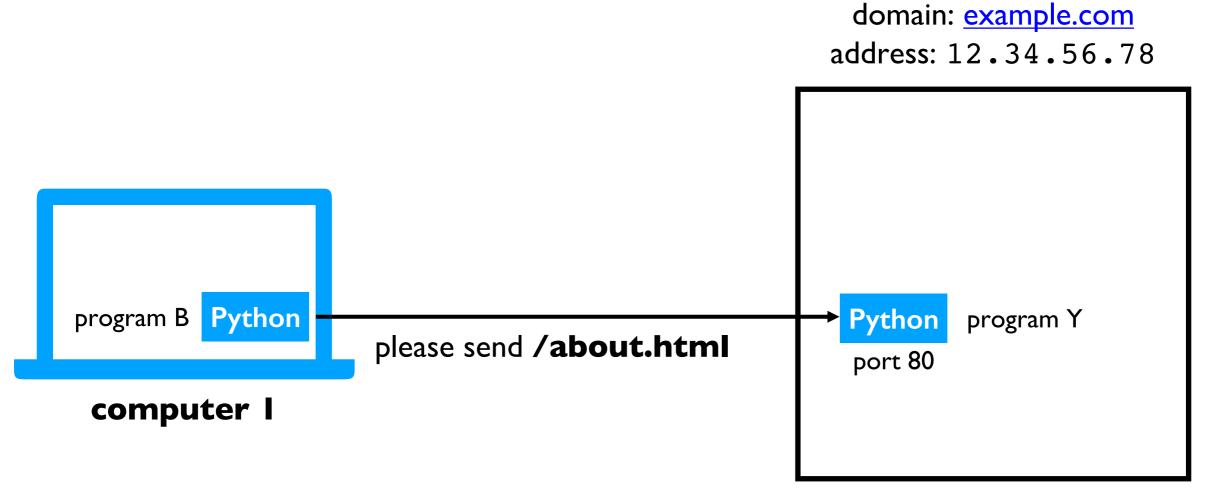

Protocol for communicating web data

• downloading a specific webpage, image, etc

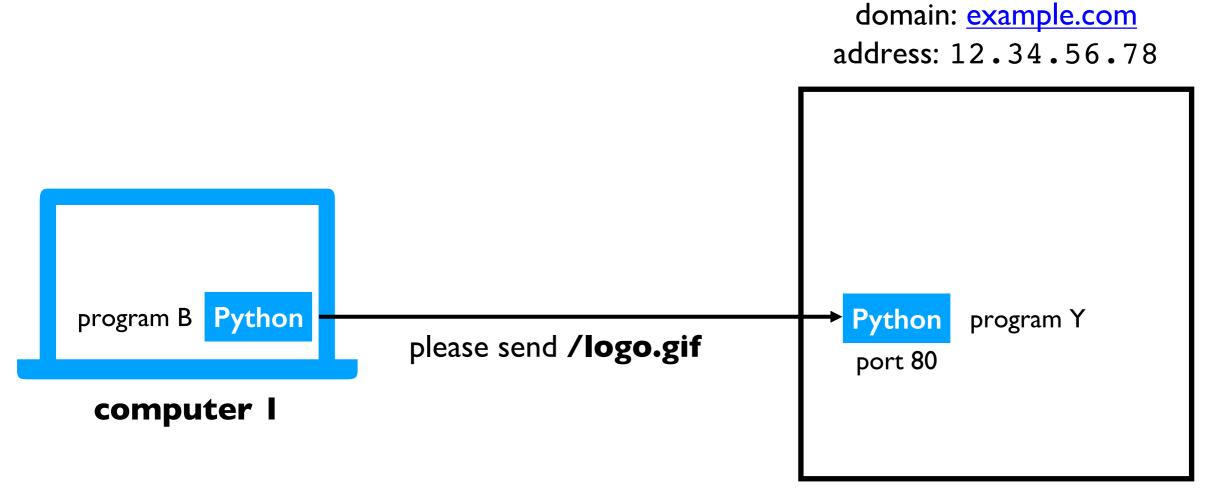

Protocol for communicating web data

• downloading a specific webpage, image, etc

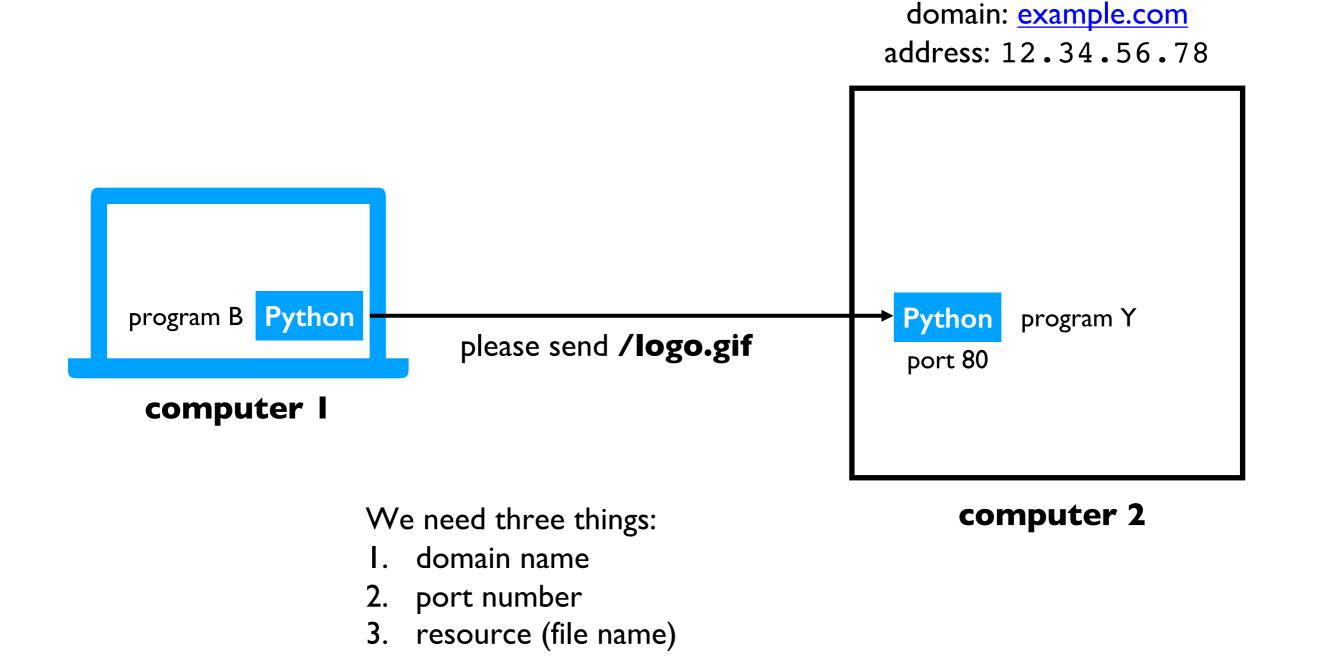

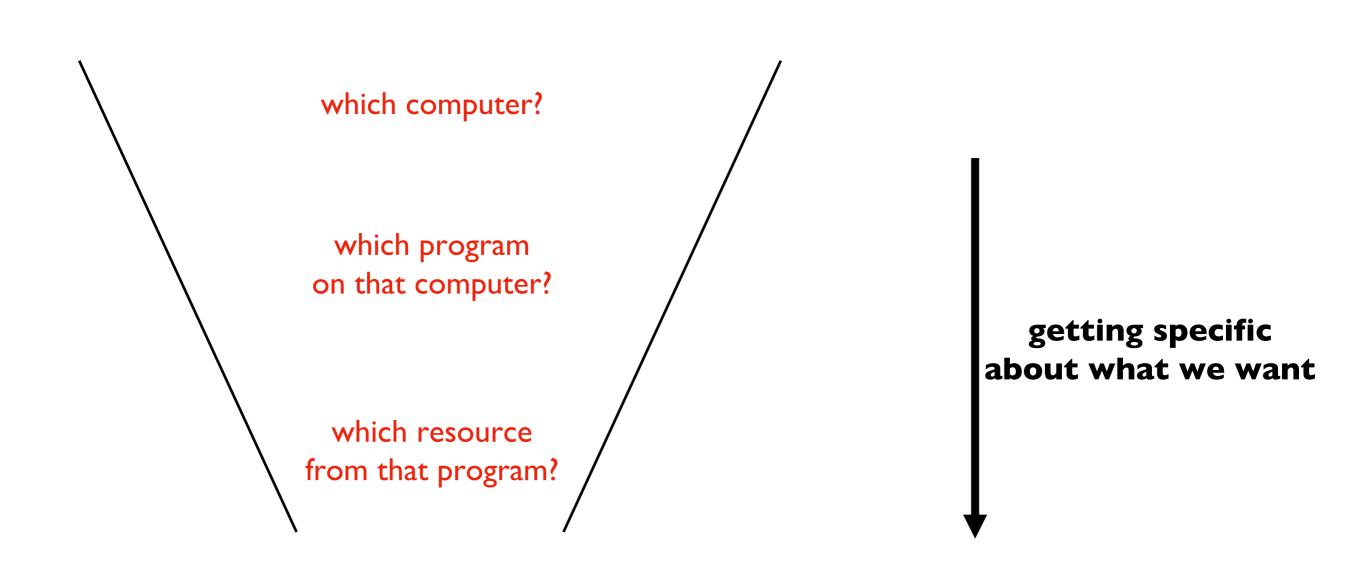

We need three things:

- I. domain name
- 2. port number
- 3. resource (file name)

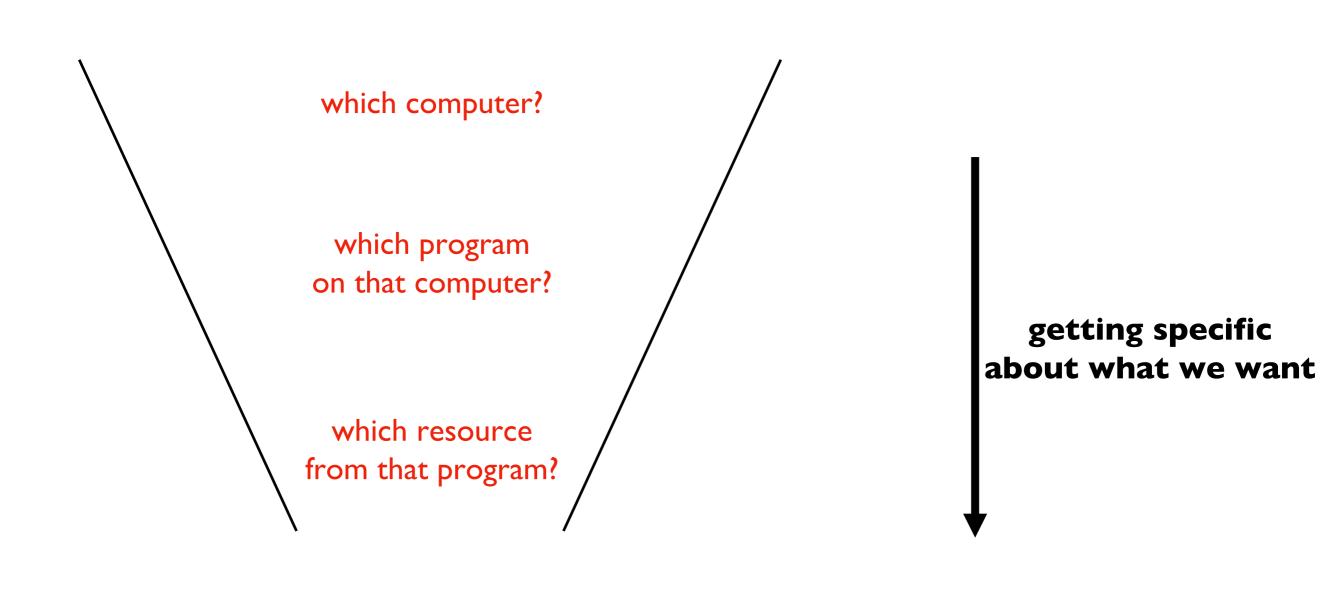

We need three things:

I. domain name

URL

- 2. port number
- 3. resource (file name)

#### https://en.wikipedia.org:443/wiki/URL

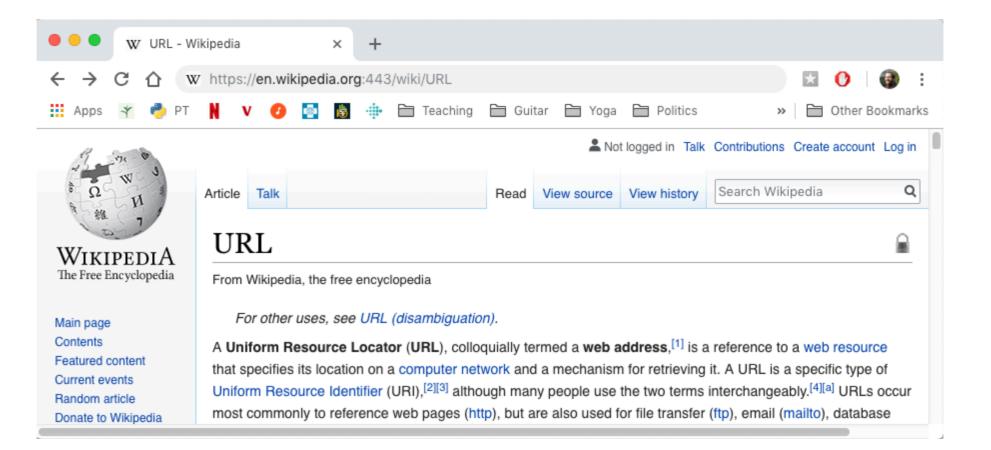

We need three things:

- I. domain name
- 2. port number
- 3. resource (file name)

URL ·

#### domain name resource https://en.wikipedia.org:443/wiki/URL port

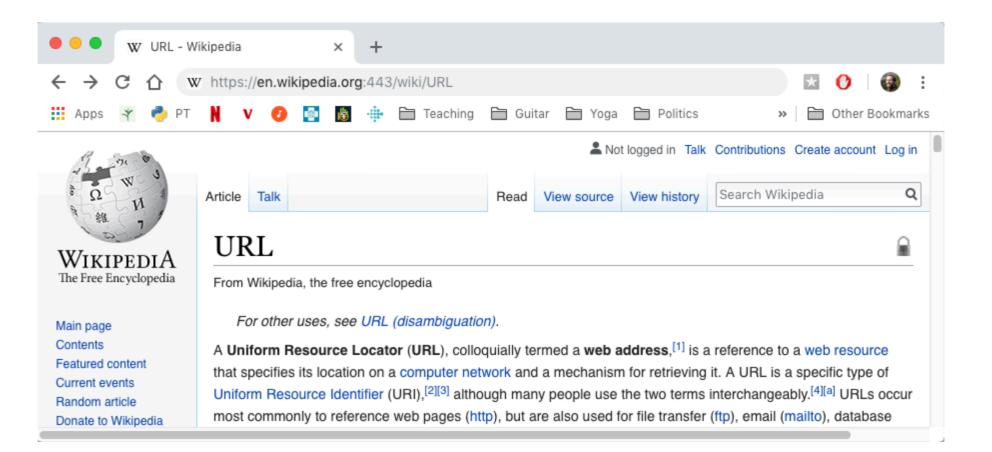

We need three things:

- I. domain name
- 2. port number
- 3. resource (file name)

URL ·

#### domain name resource https://en.wikipedia.org/wiki/URL

#### port would have defaulted to 443 if not specified

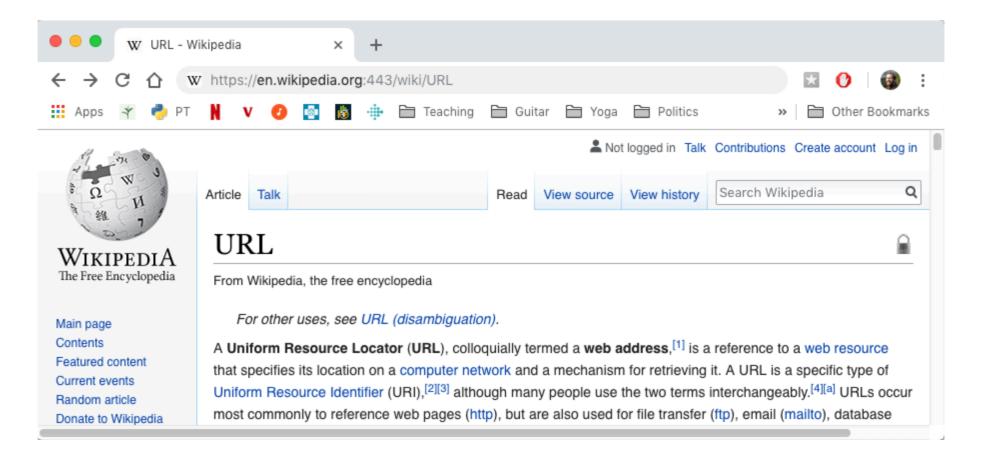

We need three things:

- I. domain name
- 2. port number
- 3. resource (file name)

URL -

# HTTP

Protocol for communicating web data

• downloading a specific webpage, image, etc

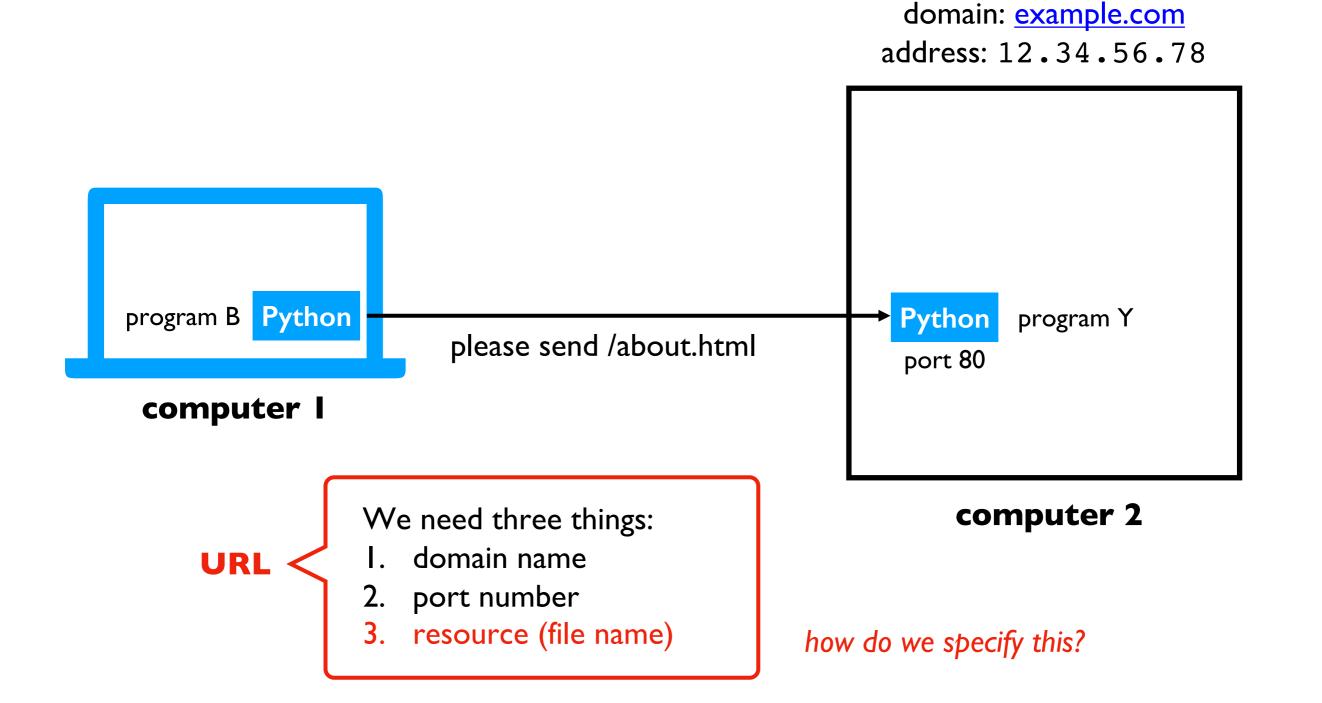

# HTTP

Protocol for communicating web data

• downloading a specific webpage, image, etc

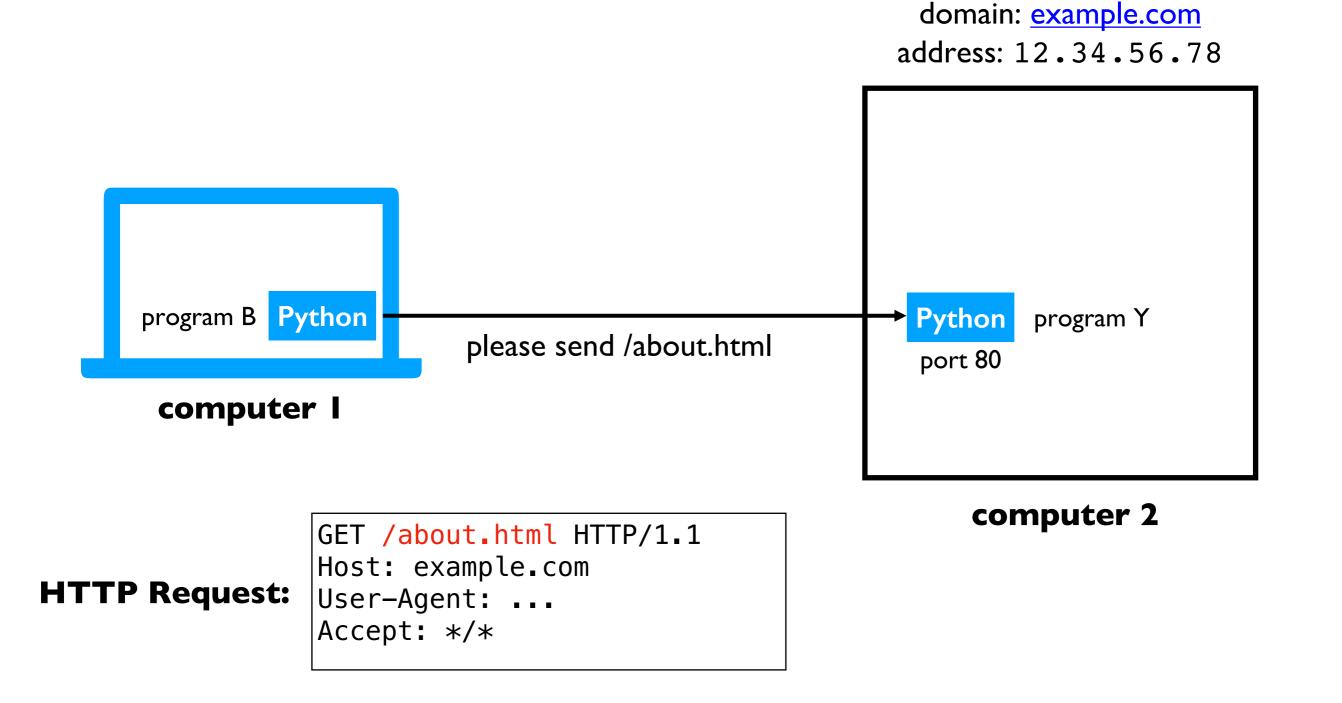

# HTTP

Protocol for communicating web data

• downloading a specific webpage, image, etc

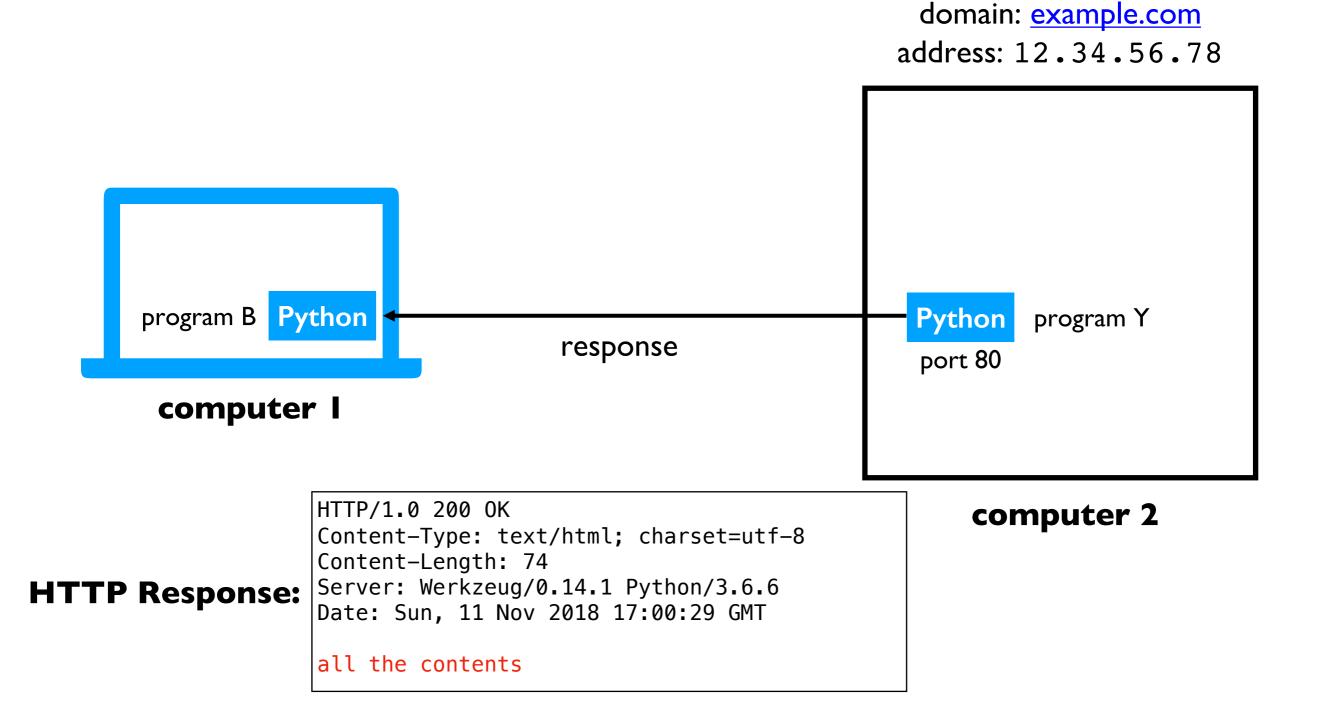

#### **Request and Response Headers**

GET /about.html HTTP/1.1
Host: example.com
User-Agent: ...
Accept: \*/\*

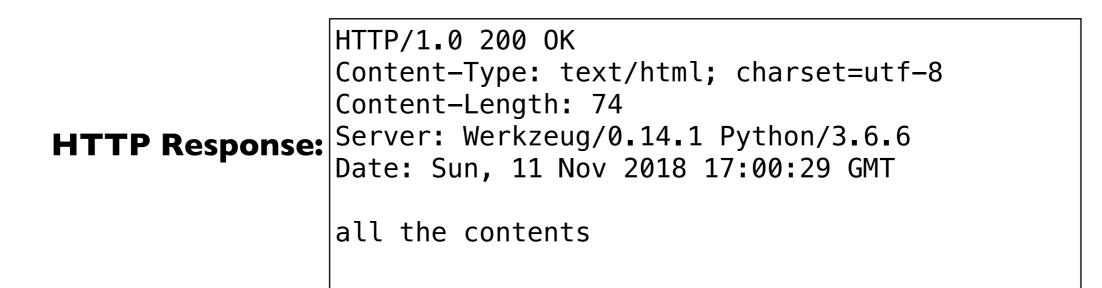

#### **Request and Response Headers**

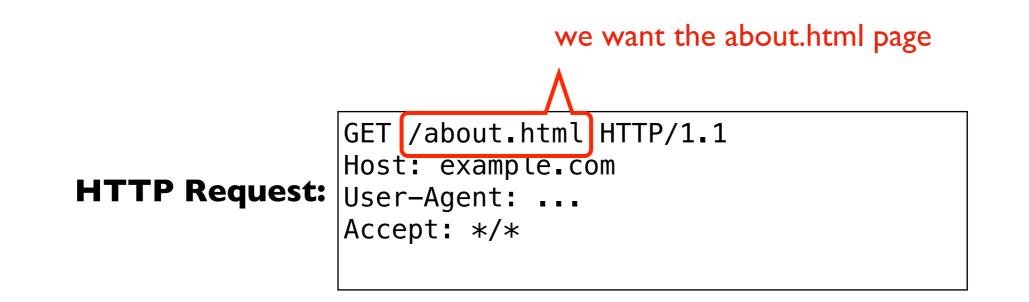

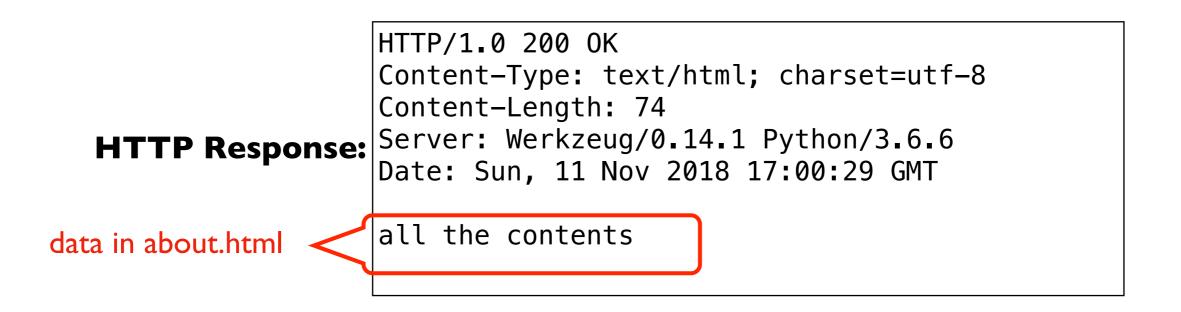

#### **Request and Response Headers**

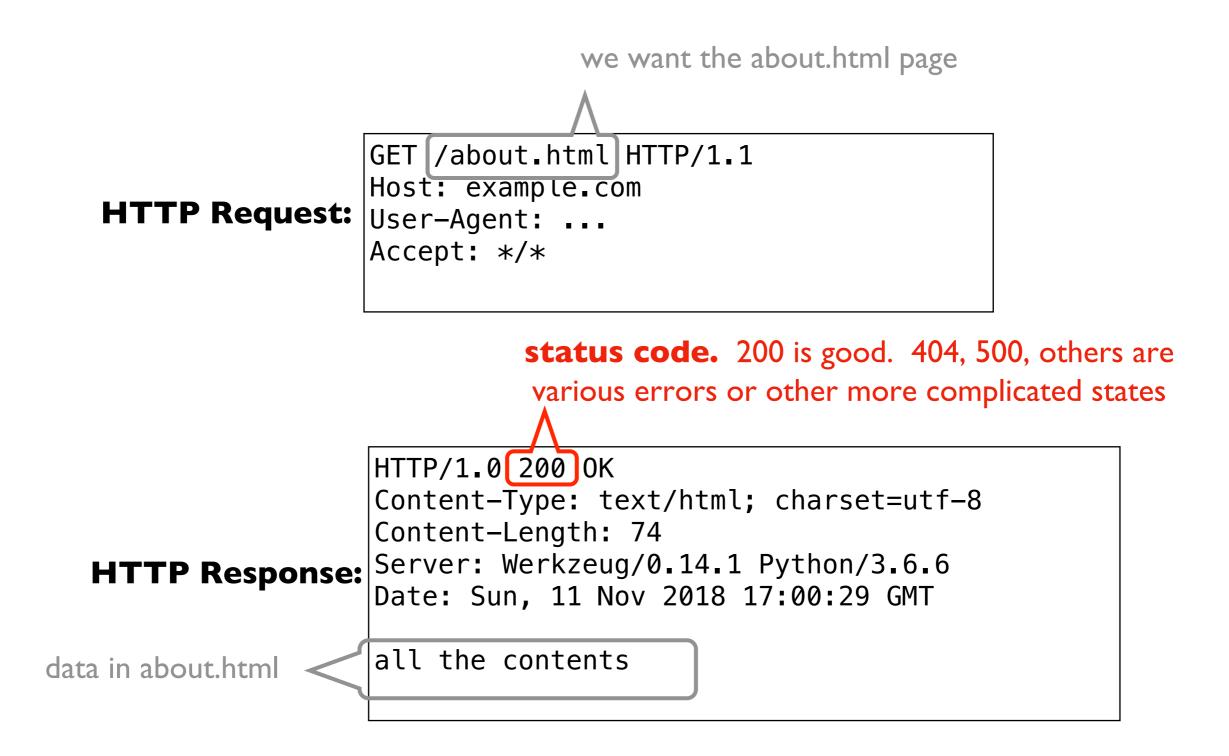

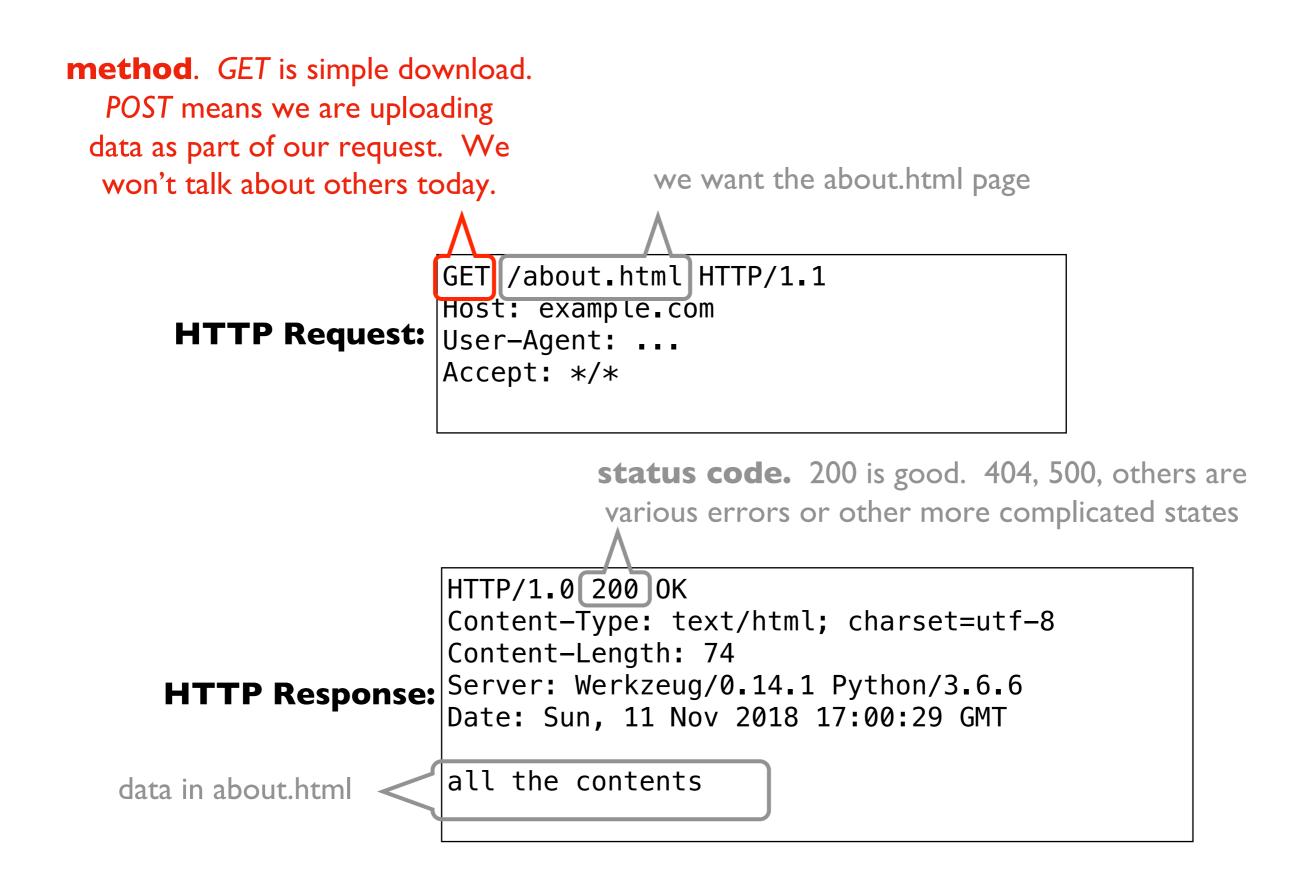

### Learning Objectives Today

Motivation

Networking Basics

HTTP (Hypertext Transfer Protocol)

**Requests Module** 

### Requests module

Purpose

- easily send requests to a server and parse the response
- "HTTP for Humans<sup>™</sup>"

Installation

• install: pip install requests

Using it

• just import: import requests

import requests

#### url = "https://www.msyamkumar.com/hello.txt"

requests.get(url)

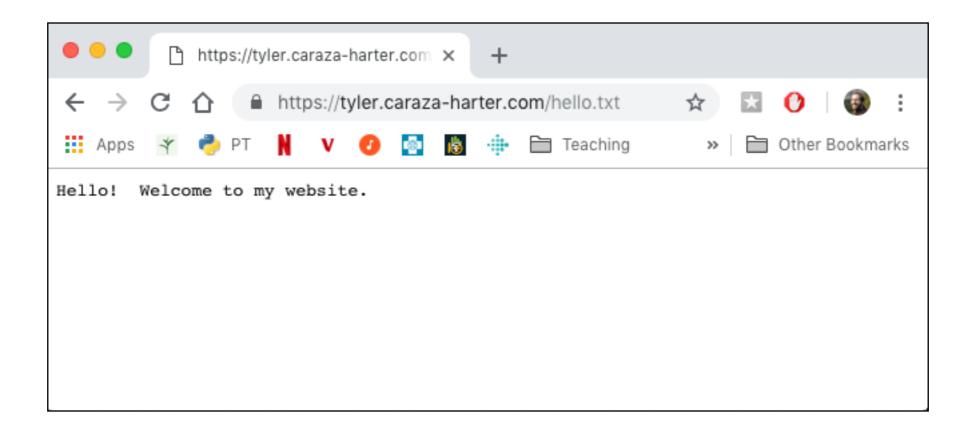

import requests

url = "https://www.msyamkumar.com/hello.txt"

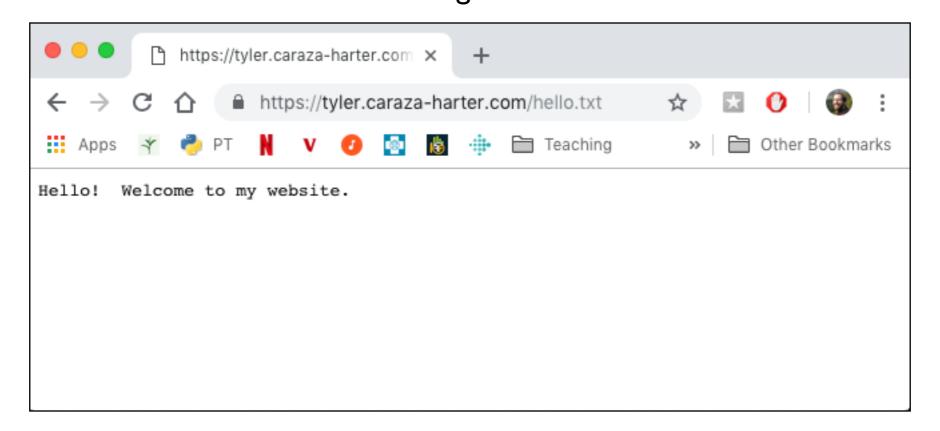

import requests

url = "https://www.msyamkumar.com/hello.txt"

```
resp = requests.get(url)
                put response from <u>www.msyamkumar.com</u> in the resp variable
                     https://tyler.caraza-harter.com ×
                                               +
                       ↑ Attps://tyler.caraza-harter.com/hello.txt
            ←
                \rightarrow
                   С
                                                                ☆
            Apps
                                       💿 👸 🏦 🚞 Teaching
                                                                  >>
                                                                     Other Bookmarks
                       🥏 PT
                                  v
                    *
            Hello! Welcome to my website.
```

import requests

url = "https://www.msyamkumar.com/hello.txt"

```
resp = requests.get(url)
```

# make sure we got 200 (success) back
assert(resp.status\_code == 200)

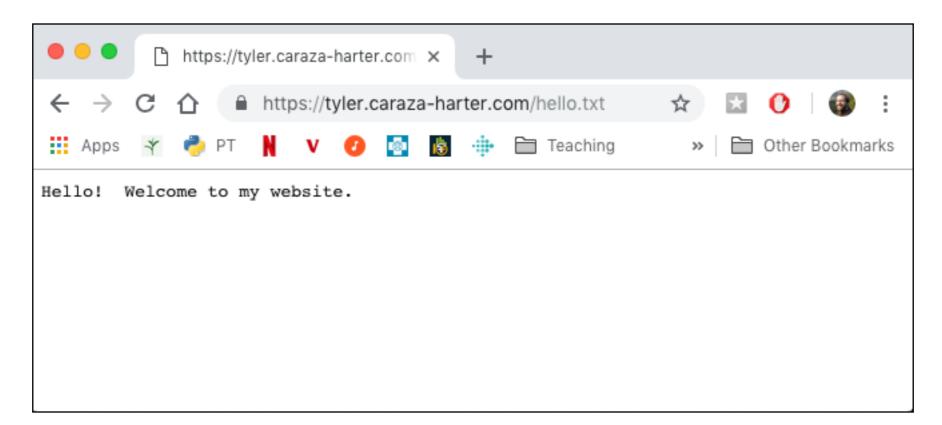

import requests

url = "https://www.msyamkumar.com/hello.txt"

```
resp = requests.get(url)
```

```
resp.raise_for_status() # shortcut
```

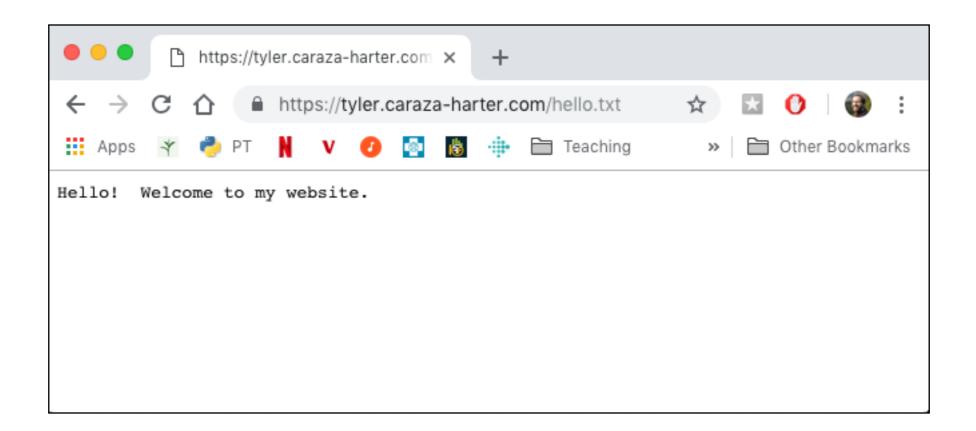

import requests

url = "https://www.msyamkumar.com/hello.txt"

```
resp = requests.get(url)
```

```
resp.raise_for_status() # shortcut
print(resp.text) # "Hello! Welcome to my website."
```

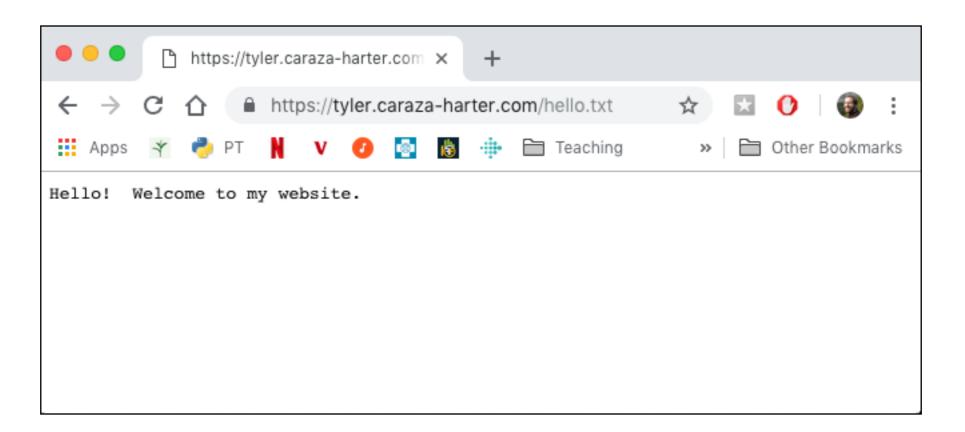

## **JSON Responses**

import requests, json

url = "https://www.msyamkumar.com/scores.json"
resp = requests.get(url)

```
scores = json.loads(resp.text)
```

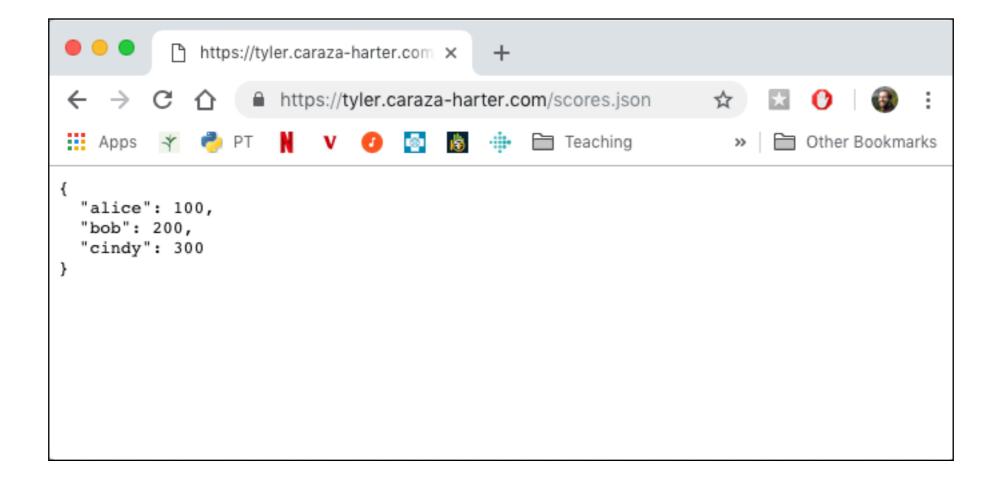

## **JSON Responses**

import requests, json

url = "https://www.msyamkumar.com/scores.json"
resp = requests.get(url)

scores = json.loads(resp.text)
scores = resp.json() # shortcut

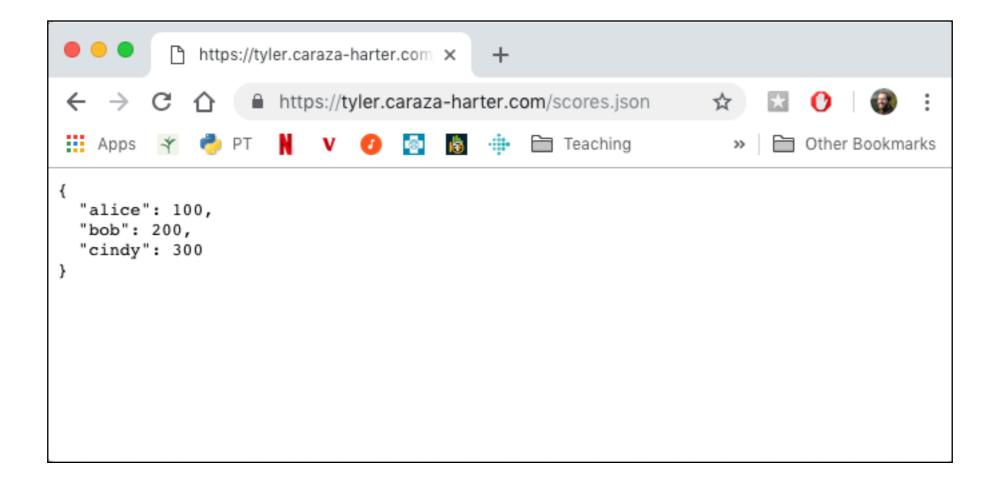

### Demo I: reddit bot

#### Goal: fetch titles from a subreddit

```
1 r = requests.get("https://www.reddit.com/r/UWMadison.json")
```

```
2 r.raise_for_status()
```

```
3 page = r.json()
```

```
4 for child in page["data"]["children"]:
```

```
print(child["data"]["title"])
```

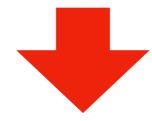

```
[Mod Post] /r/UWMadison feedback thread
Any other aquariums on campus besides the one in Birge Hall?
Is there any way to get an Access mental health appointment within a week?
Intermediate/Advanced 3-4 Credit L+S Class Recommendation
Looking for an artist/band to play a house show
Lost my wallet
Looking for Fall2020 semester short term lease
Odds I get into Madison
Looking for an easy study abroad summer program
When would we know which sections Professors are teaching
Does anyone have experience in MS Biology programs?
Question
```

#### Let's not all hit reddit at once (feel free to use these snapshots):

https://www.msyamkumar.com/cs220/s20/materials/lectureDemo\_code/lec-31/python.json

https://www.msyamkumar.com/cs220/s20/materials/lectureDemo\_code/lec-31/UWMadison.json

### Demo 2: Madison bus alerts

#### Goal: get text of all outstanding alerts

```
1 r = requests.get("http://transitdata.cityofmadison.com/GTFS-RealTime/TrapezeRealTimeFeed.json")
2 d = r.json()
3
4 for row in d["entity"]:
5 if row["alert"] != None:
6 print(row["alert"]["description_text"]["translation"][0]["text"])
```

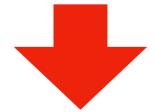

Trips temporarily stop on the west side of N Mills, north of W Johnson-thru Nov 12 Trips skip stops along Lien, between E Washington and Thierer-thru Nov 17 @ https://bit.ly/2xuxUUD Trips skip stops along Dempsey, Davies and Buckeye, between Cottage Grove & USH 51-thru Nov 15 @ https://bit.ly/2QQnr f7 Trips serve stop along W Johnson at Mills, between Charter & Lake-thru Nov @ https://bit.ly/2I6g5fu

Trips skip stops along Packers & First, between Commercial & E Washington-thru Nov 13 Trips temporarily stop on the west side of N Sherman, north of Roxbury-thru Jul 2020 Trips skip some stops west of Park & south of University (via Mills)-thru 2020 @ https://bit.ly/2Z62YdU Trips skip stops along Broadway, between Bridge & Hoboken-thru Nov

#### Let's not all hit Madison at once (feel free to use this snapshot):

https://www.msyamkumar.com/cs220/s20/materials/lectureDemo\_code/lec-31/TrapezeRealTimeFeed.json

## Demo 3: State Populations

Goal: fetch population data for all states and provide summary stats

#### Input:

- List of state files: <u>https://www.msyamkumar.com/cs220/s20/materials/lectureDemo\_code/le</u> <u>c-31/data/state\_files.txt</u>
- The 50 JSON files

#### Output:

• Stats about population: mean, max, min, etc

**Bonus!** "cache" results to make reruns of notebook faster

In [19]: df.describe().astype(int)

#### Out[19]:

|       | 2000     | 2010     | 2015     |
|-------|----------|----------|----------|
| count | 50       | 50       | 50       |
| mean  | 5616996  | 6162876  | 6364951  |
| std   | 6185579  | 6848235  | 7152085  |
| min   | 493782   | 563626   | 584304   |
| 25%   | 1735533  | 1833004  | 1857308  |
| 50%   | 4026890  | 4436369  | 4530803  |
| 75%   | 6281944  | 6680312  | 6986155  |
| max   | 33871648 | 37253956 | 38792291 |